# <span id="page-0-0"></span>**Programmieren mit Go**

**Sebastian 'tokkee' Harl** *<***sh@tokkee.org***>*

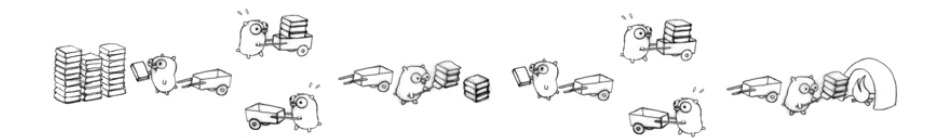

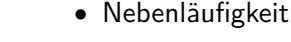

• Garbage Collection

#### **Überblick**

#### **Was ist Go?**

- <https://golang.org/>
- OpenSource Programmiersprache
- imperativ, Interfaces, Pakete
- statisch typisiert, kompiliert

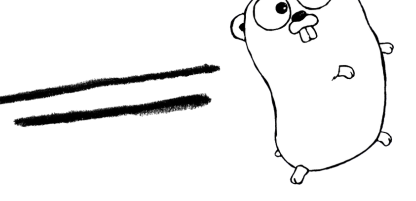

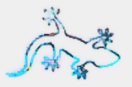

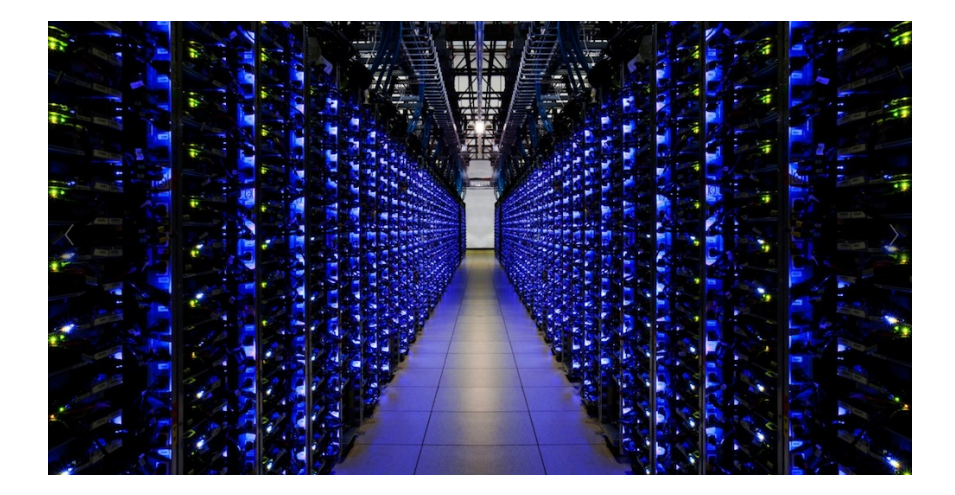

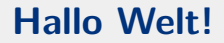

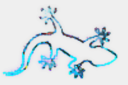

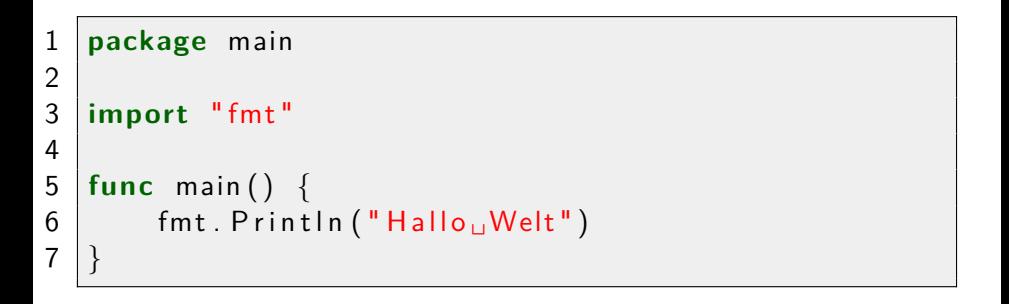

## Programm übersetzen / ausführen

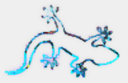

```
% go build -o hallo hallo go
\% . / hallo
Hallo Welt
% go run hallo.go
Hallo Welt
```
(c) 2015 Sebastian 'tokkee' Harl

Programmieren mit Go - Folie 5

# **Pakete / Bibliotheken**

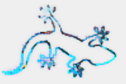

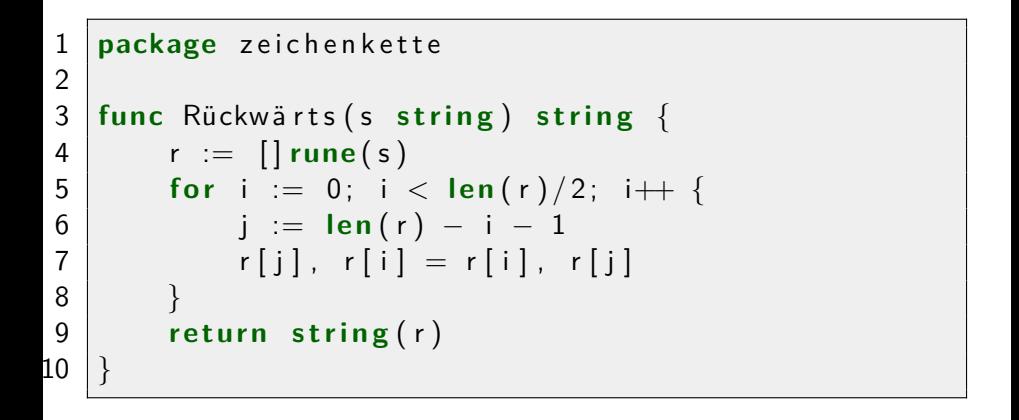

### Pakete verwenden

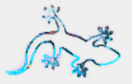

- \$GOPATH/src ist der Suchpfad für extra Pakete
- import "<paketname>"

```
package main
1
\overline{2}3
    import (
          "fmt"\overline{4}5
6
          zk "tokkee.org/zeichenkette"
\overline{7}\mathsf{R}func main() \{9
          fmt. Println (zk. Rückwärts ("Hallo<sub>u</sub>Welt"))
10
11\,
```
## **Fehlerbehandlung**

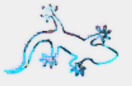

```
1 func machEs() (*Object, error) {
2 \vert // ...
3 if err := run(); err != nil {
4 return nil, err
5 }
6 r e t u r n o , n i l
7 }
8
9 func main ( ) {
10 o, err := machEs()
11 i f e r r != n i l {
12 \vert log Exitf ("Fehler:\sqrt{ }%v\n", err)
13 }
14 // . . .
```
## **Die Standard-Bibliothek**

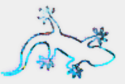

https://golang.org/pkg/

- $\bullet$  Crypto
- $\bullet$  Datenbanken
- $\bullet$  Go Parser
- Netzwerk, HTTP, SMTP, etc.
- Datenstrukturen

### **Ein Webserver**

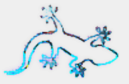

```
1 func main ( ) {
2 http. HandleFunc ("/hallo", sageHallo)
3 | log . Fatal (http . Listen And Serve (": 9999", nil))
\overline{4}5
6 func sage Hallo (w http. Response Writer,
7 \mid r \ast http. Request) {
8
9 | fmt F printf (w, "Hallo\sqrt{0}s", r . RemoteAddr)
10 }
```
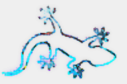

#### **Alle Anfragen werden nebenläufig behandelt.**

- Goroutinen
	- go  $f(args)$
	- eleichtgewichtige Threads
	- hunderte oder tausende werden effizient verwaltet
- Channels
	- Kommunikation zwischen Goroutinen
- select
	- $\blacksquare$  warten auf I/O und Channels

### **Goroutinen**

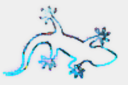

```
1 \vert errCh := make(chan error, 2)
2
3 go func ( ) {
4 errCh \leftarrow machEs()
5 | \}()6 go func ( ) {
7 errCh \leftarrow undDas()
8 | \}()9
10 go machEtwasImHintergrund()
```
# **Goroutinen (2)**

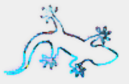

```
1 timeout := time. After (50*time). Millisecond)
2 \text{ for } i := 0; i < \text{cap}(\text{errCh}): i + \{3 s e l e c t {
4 case err := \lt errCh:
5 i f e r r != n i l {
6 return err
7 }
8 case < − timeout :
9 return fmt. Errorf ("timeout(%d)", i)
10 }
11
```
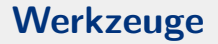

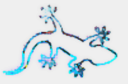

**Go ist dazu gedacht, in Werkzeugen verwendet zu werden (go/ast, etc.)**

- gofmt, goimports
- godoc, <https://godoc.org/>
- IDE und Editor Unterstützung

#### **vim:**

```
1 autocmd filetype go
2 \ autocmd BufWritePre <buffer>Fmt
3 let g: gofmt command = " goimports "
```
## **Programmieren mit Go**

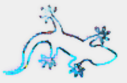

# Danke für die Aufmerksamkeit Fragen, Kommentare?

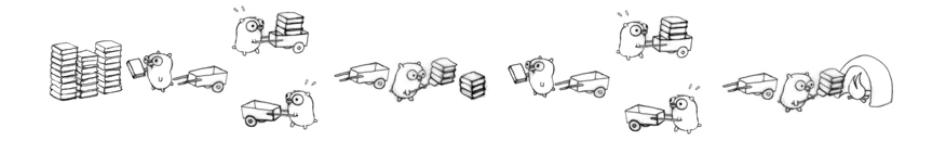

<https://tour.golang.org> — <https://play.golang.org>